# Intel® RAID Controller RS25DB080 Quick Start User's Guide

This guide contains step-by-step instructions for installing the Intel® RAID Controller RS25DB080 and information on using the BIOS setup utility to configure a single logical drive array and install the driver into the operating system.

For more advanced RAID configurations, or to install with other operating systems, please refer to the Hardware User's Guide.

These guides and other supporting documents (including a list of supported server boards) are also located on the web at: http://support.intel.com/support/motherboards/server.

If you are not familiar with ESD (Electrostatic Discharge) procedures used during system integration, see your Hardware Guide for complete ESD procedures. For more details on Intel® RAID controllers, see: www.intel.com/go/serverbuilder.

Read all cautions and warnings first before starting your RAID Controller integration.

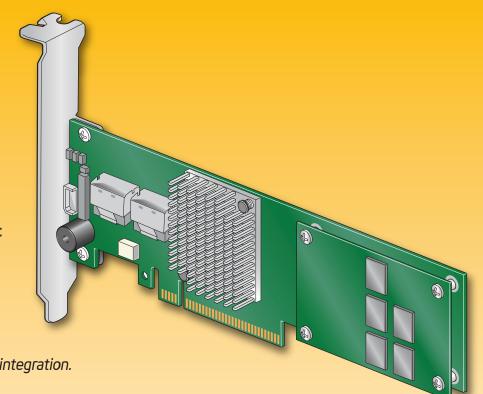

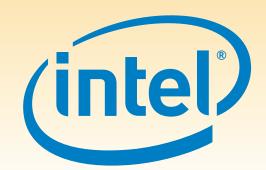

#### Warning

Read all caution and safety statements in this document before performing any of the instructions. Also see the *Intel®* Server Board and Server Chassis Safety Information document at: http://support.intel.com/support, .htm for complete safety information.

## Warning

Installation and service of this product should only be performed by qualified service performed by qualified service personnel to avoid risk of injury from electrical shock or energy hazard.

Observe normal ESD [Electrostatic Discharge] procedures during system integration to avoid possible damage to server board and/or other components.

#### Tools Required

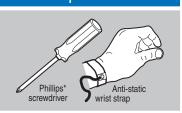

Intel is a registered trademark of Intel Corporation or its subsidiaries in the United States and other countries. \*Other names and brands may be claimed as the property of others. Copyright © 2011, Intel Corporation. All rights

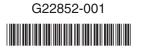

# What you will need to begin

- SAS 2.0 or SATA III hard disk drives (backward compatible to support
- SAS 1.0 or SATA II hard disk drives) • Intel® RAID Controller RS25DB080
- Server board with a x8 or x16 PCI Express\* slot (this controller is designed to meet the x8 PCI Express\* Generation 2 specification and is backward compatible with generation 1 slots)
- Intel® RAID Controller RS25DB080 Resource CD
- Operating system installation media: Microsoft Windows Server 2003\*, Microsoft Windows Server 2008\*, Microsoft Windows 7\*, Microsoft Windows Vista\*, Red Hat\* Enterprise Linux, or SUSE\* Linux Enterprise Server, VMware\* ESX Server 4,

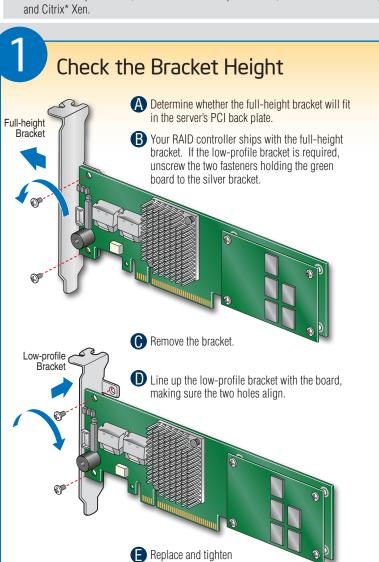

the two screws.

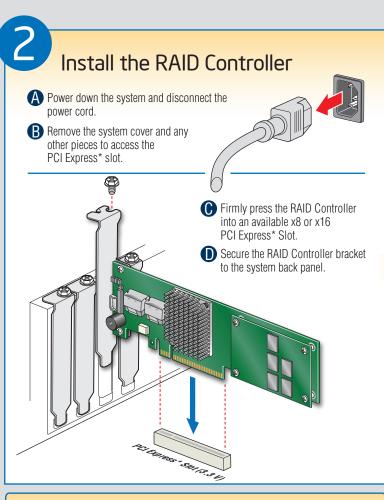

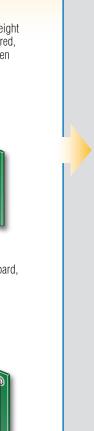

Get the high-value server solutions you Intel® ServerBuilder is your one-stop need by taking advantage of the outstanding shop for information about all of Intel's

 High-quality server building blocks Extensive breadth of server building blocks

**Building Value with Intel** 

Server Products, Programs and Support

- Solutions and tools to enable e-Business
- Worldwide 24x7 technical support (AT&T Country Code + 866-655-6565)1 World-class service, including a three-year limited warranty and Advanced

Warranty Replacement<sup>1</sup>

For more information on Intel's added-value server offerings, visit the Intel® ServerBuilder <sup>1</sup>Available only to Intel® Channel Program website at: www.intel.com/go/serverbuilder.

value Intel provides to system integrators: Server Building Blocks such as:

- Product information, including product briefs and technical product specifications
- Sales tools, such as videos and presentations Training information, such as the
- Intel® Online Learning Center • Support Information and much more

Members, part of Intel® e-Business Network.

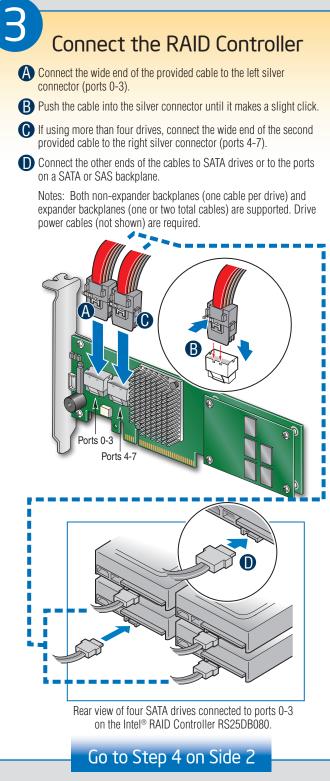

#### Choosing the Right RAID Level Minimum Physical Fail PDs Speed Allowed Method Capacity Speed **Good Usage** Drives NONE 100% Excellent Excellent 2 Striping (speed) High throughput workstation 2 50% Mirroring Very Good OS, apps (redundancy) entry level good 3 Striping and distributed Very Good Data, web/media parity (fault tolerance) (67-94%) server good 3 Striping with dual Good Good High fault (50-88%)distributed parity tolerance Database, file, 1 per Striping across 50% Very Good mail servers mirror set good 1 per R5 Striping across R5 Excellent n-2 Very Database, file, (67-94%)mail servers arrays Good 2 per R6 Striping across R6 Very Good Critical data n-4 (50-88%)good

### Audible Alarm Information

For information about the audible alarm and how to silence or disable it, see the reverse side of this document.

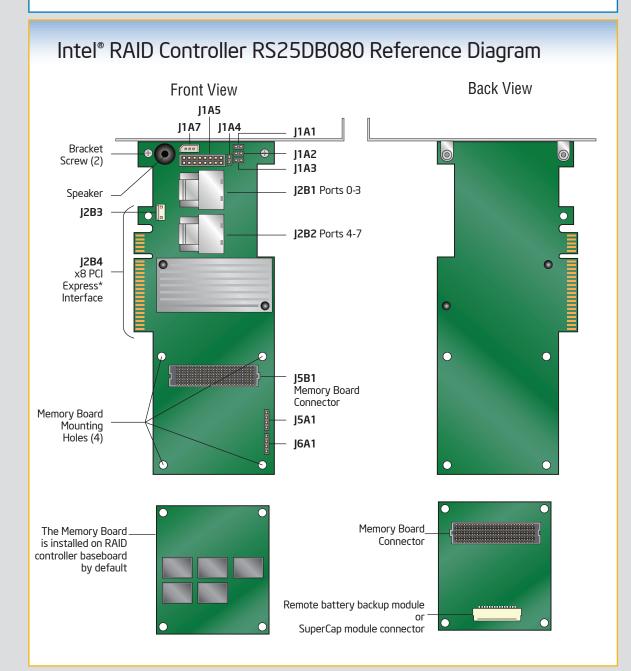

For more information on the jumpers referenced in this diagram, refer to user guide located on the web at: http://support.intel.com/support/motherboards/server.